# **EaseUS CleanGenius para Mac**

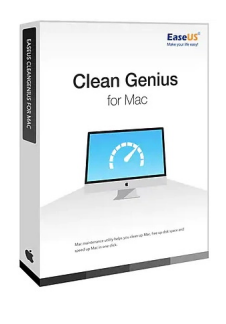

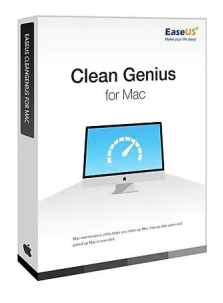

Código para activar EaseUS CleanGenius Para Mac Código original que se canjea en el sitio web del fabricante Entrega inmediata directo a su correo electrónico. Licencia válida para 1 dispositivo. Programa útil para limpiar, liberar espacio en disco duro y acelerar su MAC.

Calificación: Sin calificación **Precio** 557,26 \$MXN

[Haz una pregunta sobre este producto](https://3clics.mx/index.php?option=com_virtuemart&view=productdetails&task=askquestion&virtuemart_product_id=1243&virtuemart_category_id=181&tmpl=component&ml=1)

## Descripción

Mejore el rendimiento de su dispositivo iOS, MAC, con EaseUS Clean Genius, esta herramienta le permitirá darle un mantenimiento de software a su MAC, con el puedes limpiarlo a nivel software, liberar espacio en disco y acelerar su MAC, en un solo clic, limpie sus navegadores, el historial y marcadores. Libere memoria RAM y elimine archivos duplicados, caché de aplicaciones y mucho más.

#### **Recomendado para:**

Personas o técnicos que quieran optimizar su dispositivo MAC y hacer una limpieza de archivos y liberación de memoria RAM y disco duro.

## **Compatibilidad y sistemas operativos.**

Compatible con macOS 13.x-12.0, macOS 10.12-11.0, Mac OS X 10.11, 10.10, 10.9, 10.8, 10.7.

### **Envío del producto:**

Tanto la compra como el envío e instalación se hacen de forma digital. Podrá descargar el programa desde easeus.com e ingresar el código que entregamos para activar el programa.

### **Empresa y facturación.**

Nuestra empresa 3Clics México S. de R.L de C.V posee más de tres años de experiencia en la venta de códigos de licencia digitales. Somos parte del comercio formal y emitimos CFDI a todos los clientes que así lo requieran.

## **EaseUS CleanGenius para Mac**

**Optimización de Mac**

**Herramientas de limpieza para Mac**

**Software de limpieza para Mac**

**Mejorar el rendimiento de Mac**

**Eliminar archivos basura en Mac**

**Limpiar disco duro en Mac**

**Eliminar archivos temporales en Mac**

**Optimizar almacenamiento en Mac**

**Eliminar aplicaciones no deseadas en Mac**

**Mejorar la velocidad de Mac**

**Desinstalación de programas en Mac**

**Eliminar cookies en Mac**

**Eliminar caché en Mac**

**Mejorar la estabilidad de Mac**

**Liberar espacio en Mac**